# **DELL**

警告について

∕个 警告:警告とは、物的損害、けが、または死亡の原因となる可能性があるこ とを示します。

# Dell™ Vostro™ 1220 セットアップと機能情報

正面図

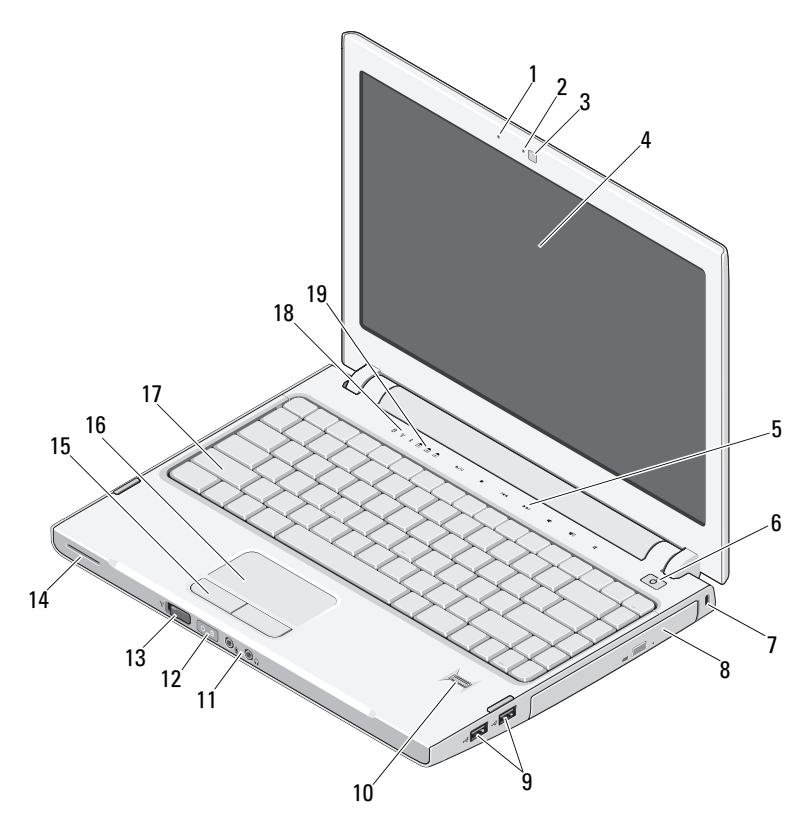

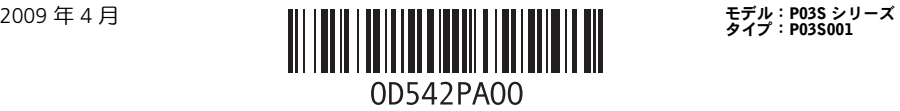

- 
- カメラ(オプション) 4 ディスプレイ
- メディアコントロール(音量、早送り、 巻き戻し、停止、再生、取り出し、 ミュート)
- 
- 
- 
- ワイヤレススイッチ 14 スピーカー
- タッチパッドボタン(2) 16 タッチパッド
- 

背面図

キーボードステータスライト

- マイク(オプション) 2 カメラライト(オプション)
	-
	- 電源ボタン
- セキュリティスロット 8 メディアベイのオプティカルデバイス
- 9 USB コネクタ (2) 10 指紋リーダー (オプション)
- オーディオコネクタ(2) 12 電源および充電ステータスライト
	-
	-
- キーボード 18 デバイスステータスライト

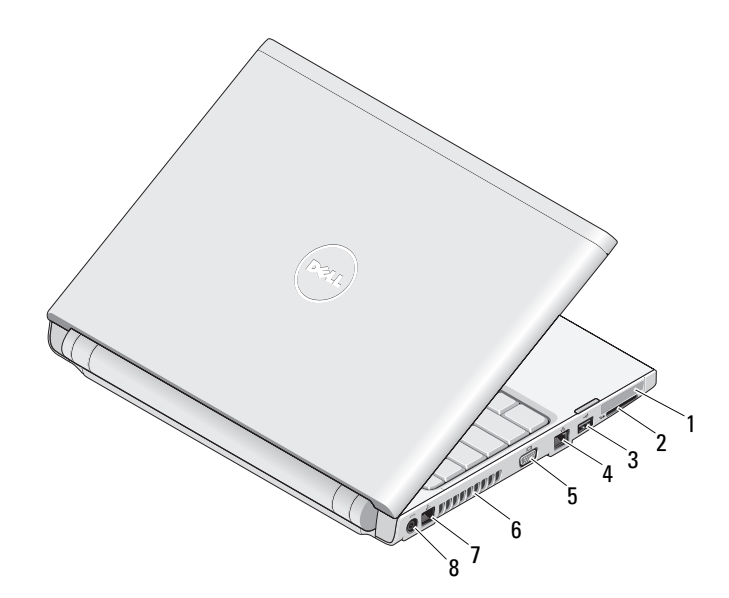

- 
- 
- 5 VGA コネクタ 6 冷却用通気孔
- 
- 1 ExpressCard スロット 2 SD カードリーダースロット
- 3 USB コネクタ 2000 2000 2000 4 ネットワークコネクタ
	-
- 7 電話コネクタ 8 AC アダプタコネクタ

# クイックセットアップ

- ∕八│ 警告:本項の手順を開始する前に、コンピュータに付属しているガイドの安全にお使 いいただくための注意事項をお読みください。ベストプラクティスの詳細については、 www.dell.com/regulatory\_compliance を参照して く だ さ い。
- /1\ 「警告 : AC アダプタは世界各国のコンセント に適合します。ただし、電源コネクタお よび雷源タップは国によって異なります。互換性のないケーブルを使用したり、ケーブ ルを不適切に雷源タップまたはコンヤントに接続したりすると、火災の原因になった り、装置に損傷を与えたりする恐れがあります。
- ◯ 注意:AC アダプタケーブルをコンピュータから外す場合、ケーブルの損傷を防ぐた め、コネクタを持ち(ケーブル自体を引っ張らないでください)、しっかりと、かつ慎 重に引き抜いて ください。 AC アダプタケーブルをま とめる場合、 ケーブルの損傷を防 ぐため、AC アダプタのコネクタの角度に従ってください。
- ◯ 注意:お使いのコンピュータには、ExpressCard スロットと SD カードリーダース ロットにプラスチック製のダミーカードが取り付けられています。ダミーカードは、埃 や他の異物から未使用のスロットを保護します。他のコンピュータのダミーカードは、 お使いのコ ンピ ュ ータと サイズが合わないこ と があり ますので、 スロ ッ ト に ExpressCard やメディアカードを取り付けない時のためにダミーカードを保管しておいてください。
- メモ: ご注文いただかなかったデバイスは、同梱されていない場合があります。
	- 1 AC アダプタをノートブックコンピュー タの AC アダプタコネクタに接続し、電 源コンセントに差し込みます。

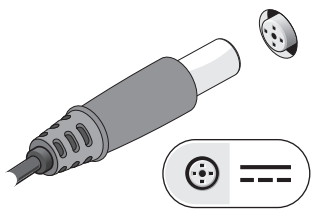

3 マウス、キーボード、またはプリンタな どの USB デバイスをコンピュータに接続 します。

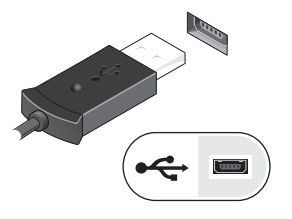

2 ネットワークケーブルを接続します(オ プション)。

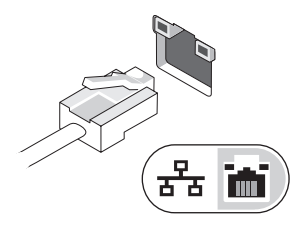

4 コンピュータのディスプレイを開いて電 源ボタンを押し、コンピュータの電源を 入れます。

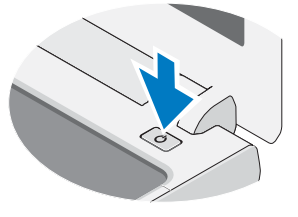

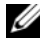

■■ メモ:カードを追加したり、コンピュータをプリンタなどの外付けデバイスに接続する 前に、最低 1 回はコンピュータの電源を入れて、シャットダウンすることを推奨します。

## 仕様

■ メモ:提供される内容は地域により異なる場合があります。次の仕様には、コン ピュータの出荷に際し、法により提示が定められている項目のみを記載しています。 コンピュータの設定に関する詳細については、 スタート → ヘルプとサポートをクリッ クし、必要な情報を情報を表示するためのオプションを選択してください。

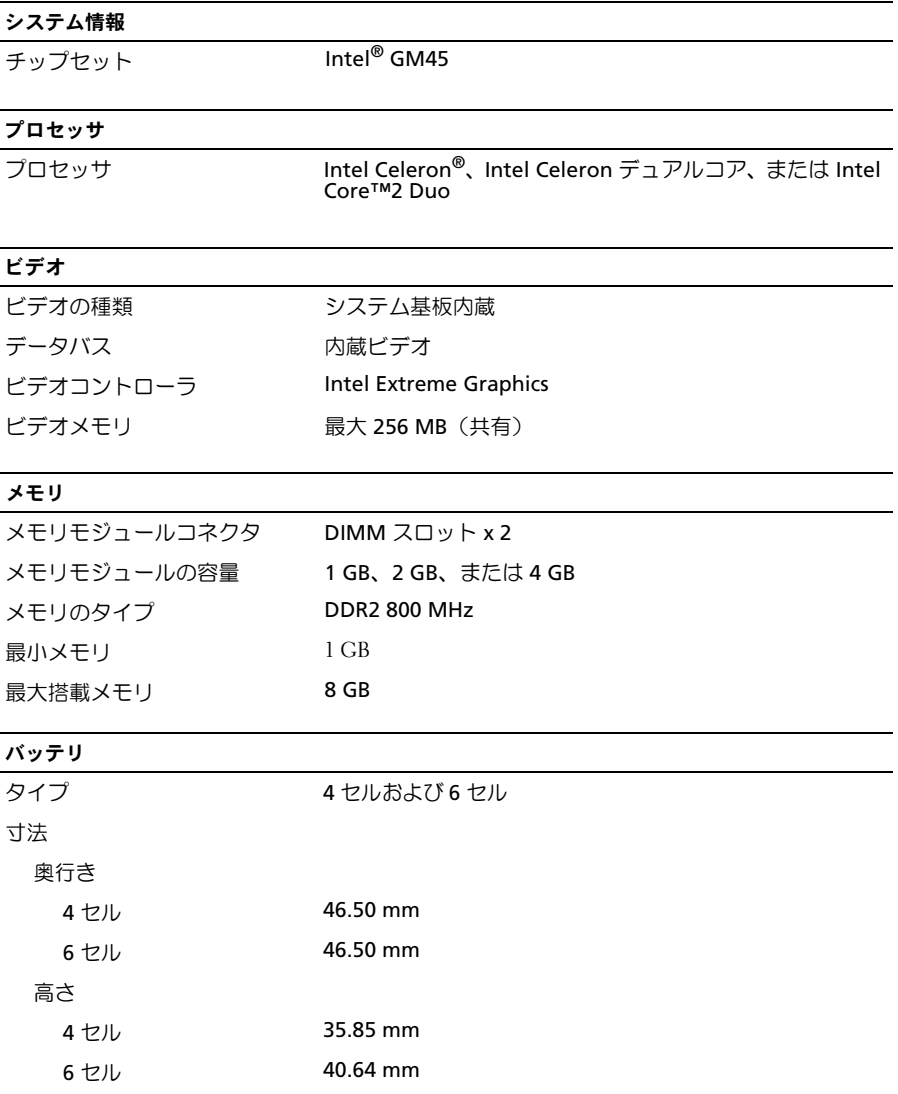

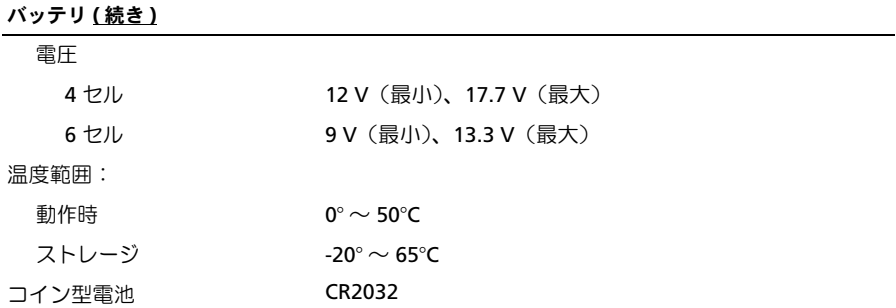

#### AC アダプタ

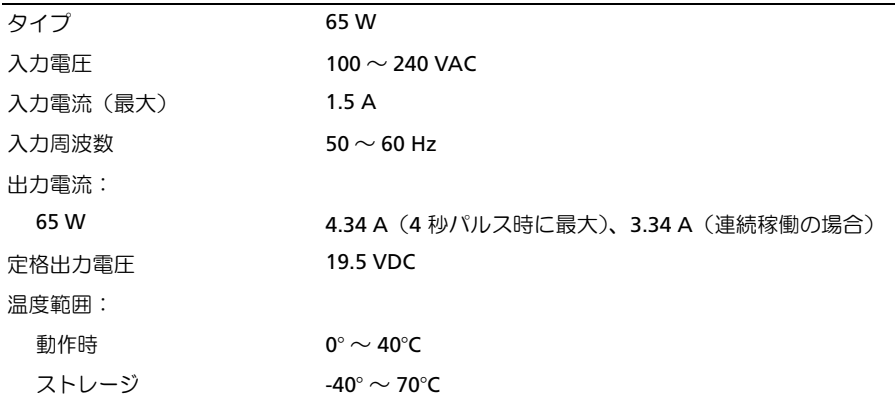

#### 寸法と重量

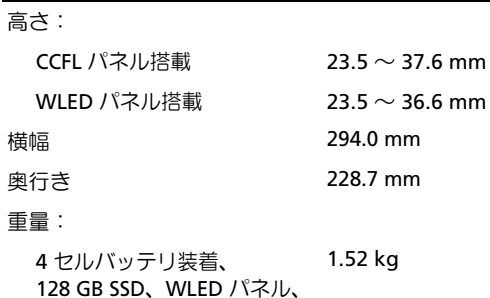

光学ドライブなし

#### 環境

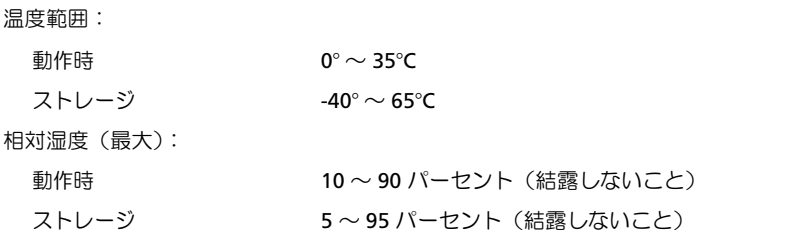

### 詳細情報およびリソースの参照

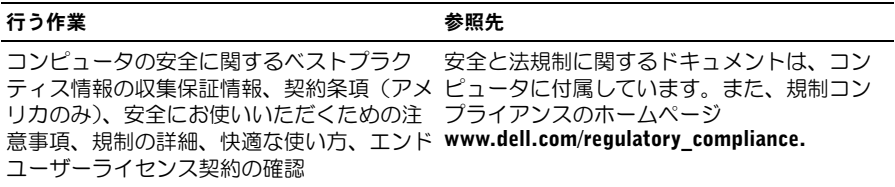

この文書の情報は、事前の通知なく変更されることがあります。

-<br>この文書の情報は、事前<br>© 2009 すべての著作権!<br>Paper。 © 2009 すべての著作権は Dell Inc. にあります。Printed in China。Printed on Recycled Paper。

Dell Inc. の書面による許可のない複製は、いかなる形態においても厳重に禁じられています。

本書に使用されている商標: Dell、DELL ロゴ、および Vostro は Dell Inc. の商標です。Intel および Celeron は米国その他の国における Intel Corporation の登録商標です。Core は米国そ の他の国における Intel Corporation の商標です。の登録商標です。

この文書では、上記記載以外の商標および会社名が使用されている場合があります。それら の商標や会社名は、一切 Dell Inc. に帰属するものではありません。